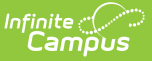

## **Finance Account Rights (User Group)**

Last Modified on 04/02/2024 10:35 am CDT

Tool Search: Finance Account Rights

Access Groups control access to General Ledger accounts and access to Budgets. Access Groups are the [UserAccess](https://kb.infinitecampus.com/help/code-groups) Code Groups set up in the General Ledger application.

Until you assign an Access Group to a user, the user cannot access any General Ledger accounts. When you give General Ledger Access to a user, the user is given access to the General Ledger Accounts within the User Access Code [Group](https://kb.infinitecampus.com/help/code-groups) for all transactions, reporting and inquiries.

When you give a user Read, Write, or Approve Budget access to an Access Group, you specify the Budget Centers to which the user has access. For more [information,](https://kb.infinitecampus.com/help/creating-budget-centers) see the Creating Budget Centers article.

Access Groups are assigned on the Finance [Account](https://kb.infinitecampus.com/help/finance-account-rights-user) Rights tab. The Finance Account Rights tab is part of the [User](https://kb.infinitecampus.com/help/users) and User [Group](https://kb.infinitecampus.com/help/user-groups) toolsets.

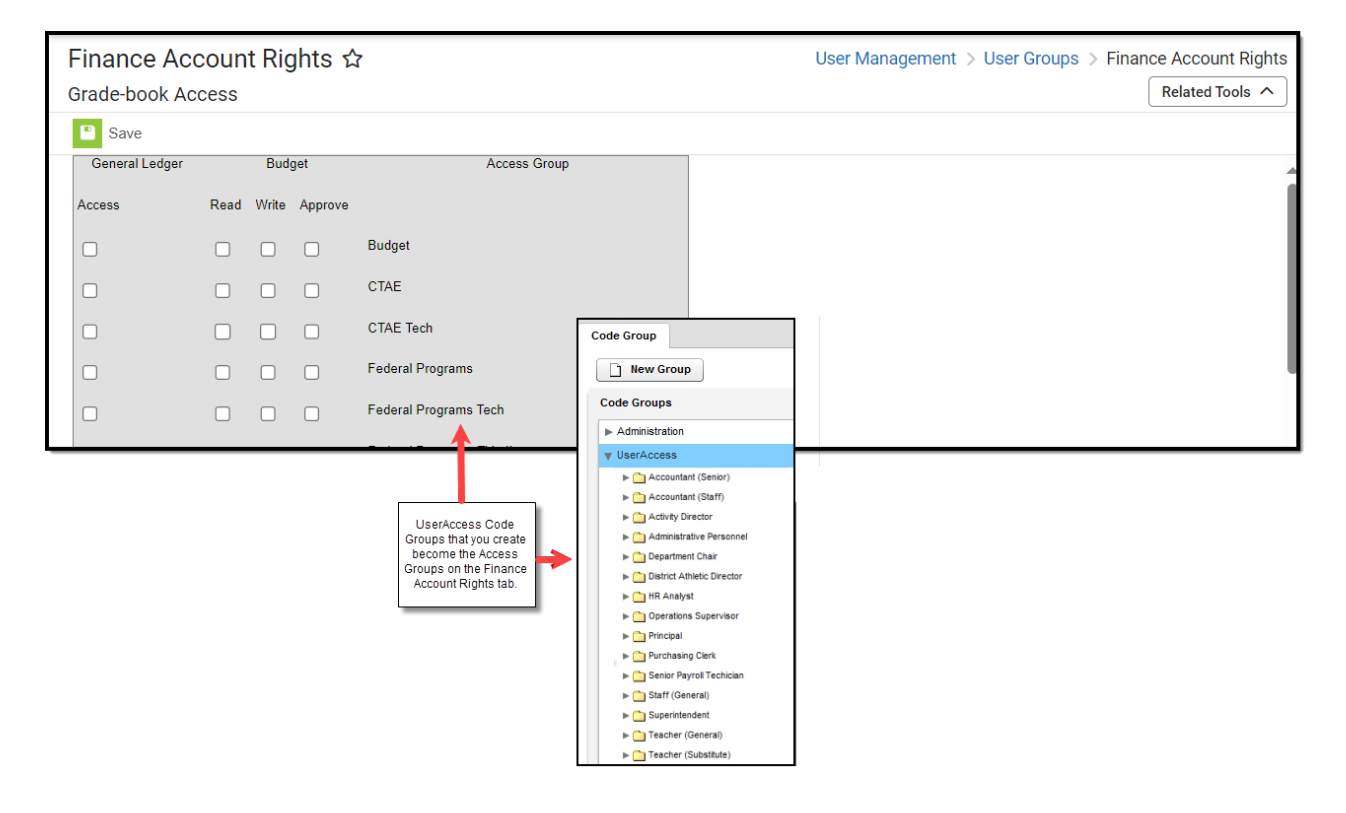

## **To Control Account Access**

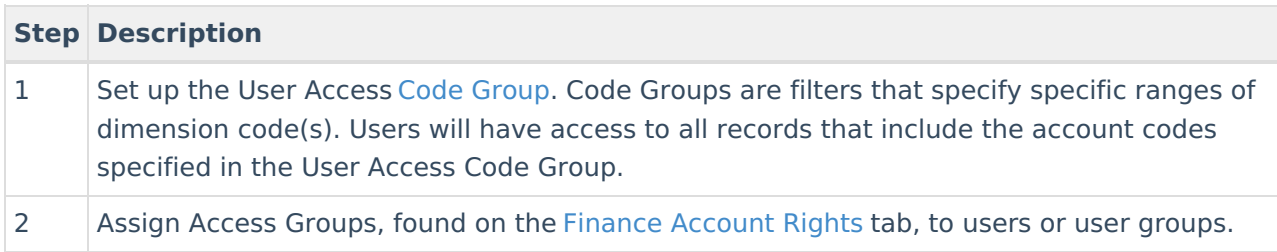

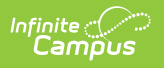